Subject: Re: different results in queries Posted by AJM on Wed, 14 Feb 2007 15:50:59 GMT View Forum Message <> Reply to Message

No, it is not a bug. Each call to \_dml\_getData() causes the current setting of \$this->rows\_per\_page to be used in the LIMIT clause. Your code appears to be running inside an UPDATE1 pattern, and if you look inside file 'std.update1.inc' you will see the line: \$dbobject->setRowsPerPage(1);

which tells the system to extract and display 1 record at a time. This setting is still in operation when your custom code is being executed. To remove all limits you must insert the following line before any calls to \$this->\_dml\_getData():

\$this->rows\_per\_page = 0;

Do not forget to reset it aferwards.

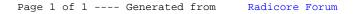